**Photo 12 lab Projects** - *Be sure they are checked off on your Lab check off sheet before you leave the lab - These project cannot be made up after the due date. (Each exercise is worth 25 points)*

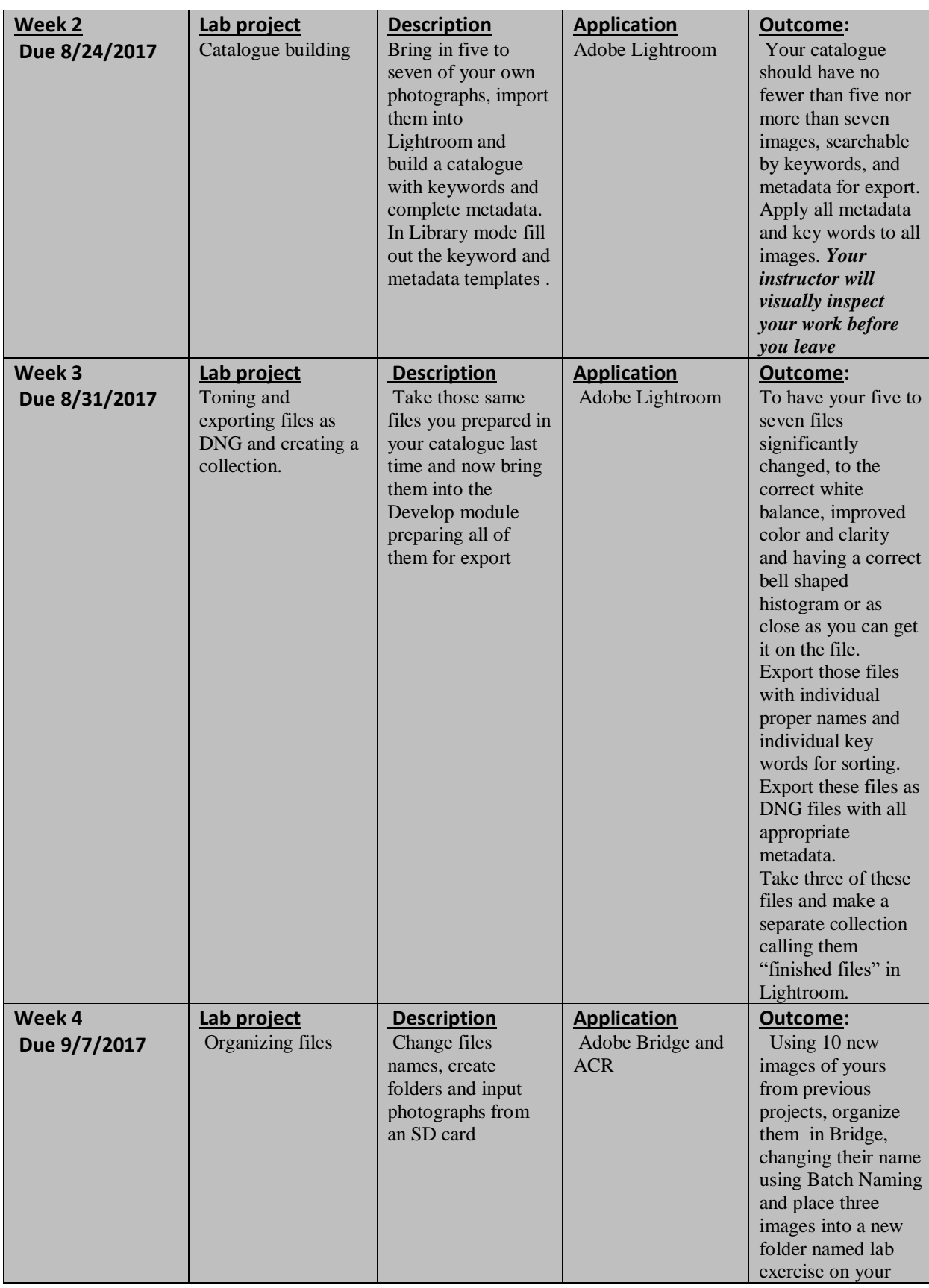

**Photo 12 lab Projects** - *Be sure they are checked off on your Lab check off sheet before you leave the lab - These project cannot be made up after the due date. (Each exercise is worth 25 points)*

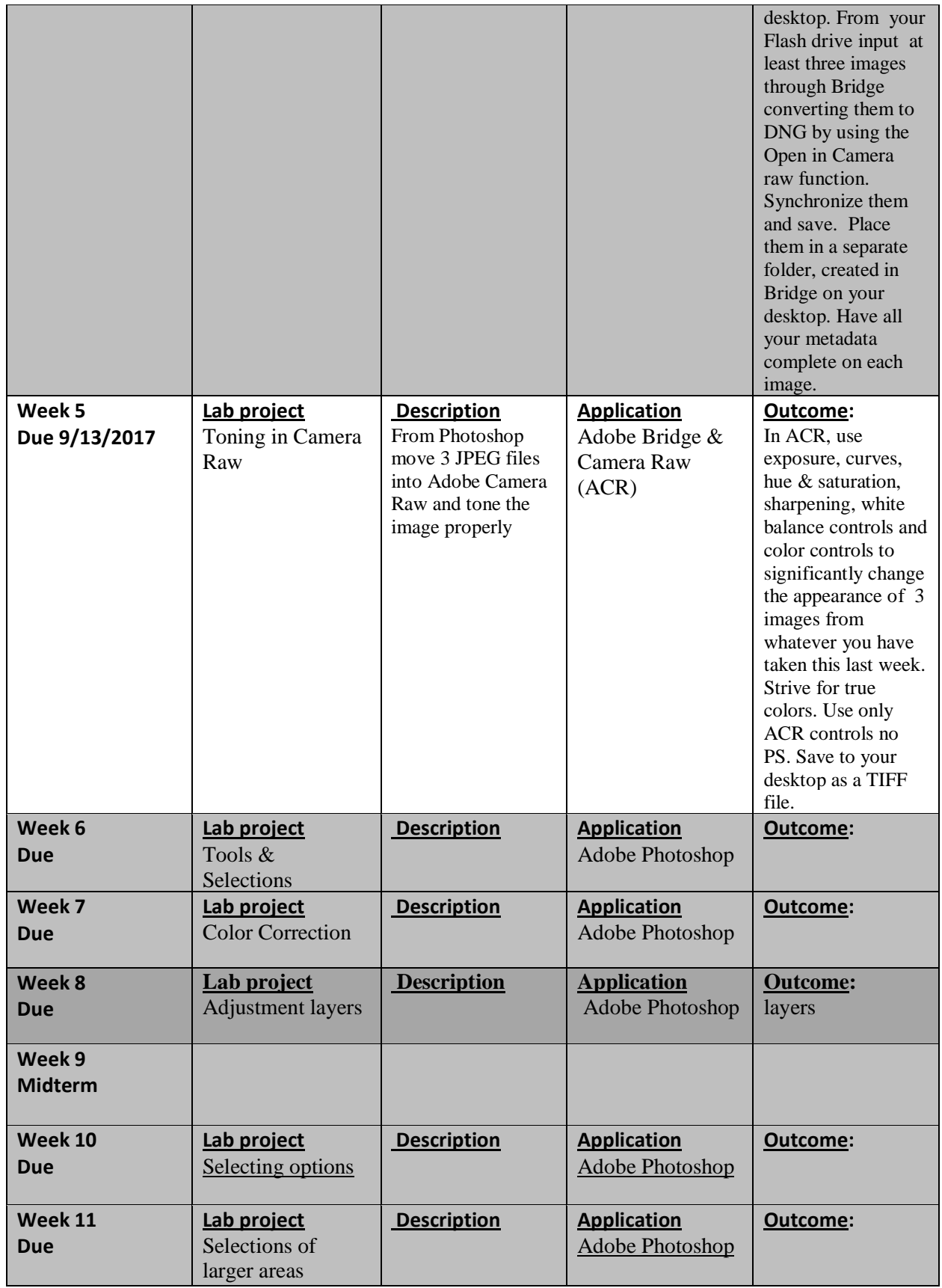

**Photo 12 lab Projects** - *Be sure they are checked off on your Lab check off sheet before you leave the lab - These project cannot be made up after the due date. (Each exercise is worth 25 points)*

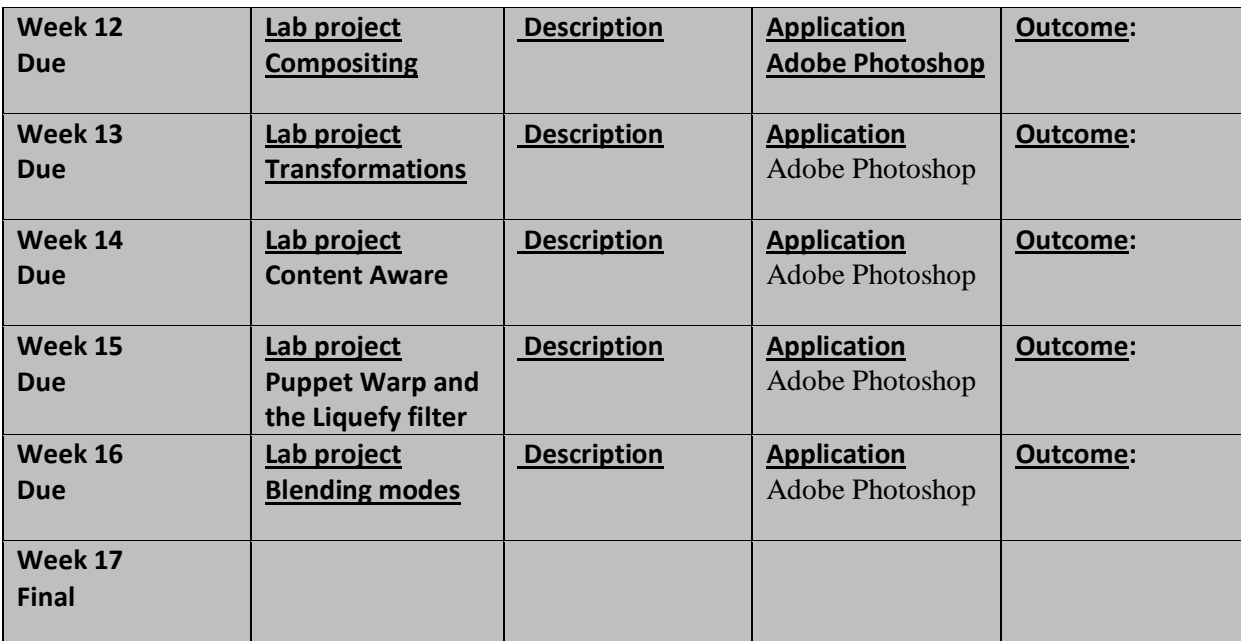